## **「JFA Passport 会員証 」表⽰までの操作⼿順**

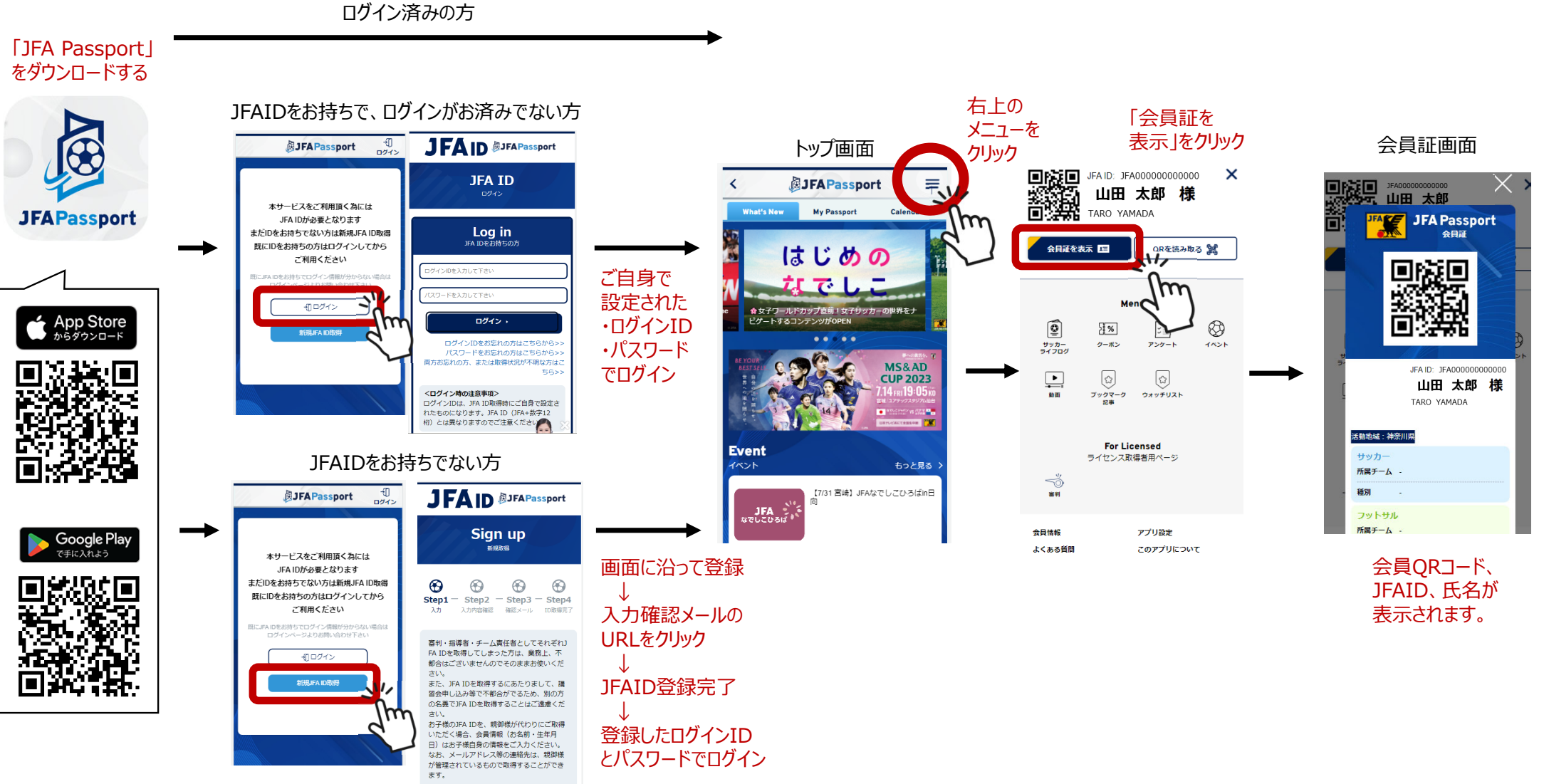